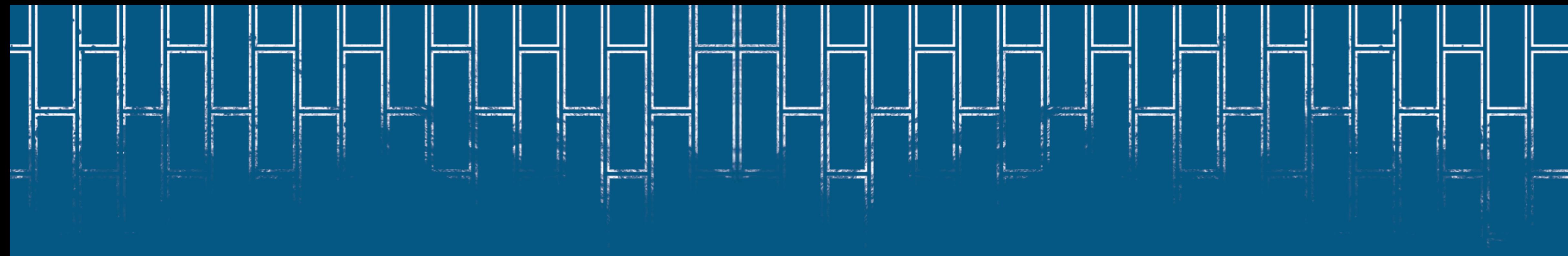

# **MANIFESTAÇÃO IRP - SIPAC MANUAL**

 $\big\vert$  Universidade de Brasília  $\big\vert$ 

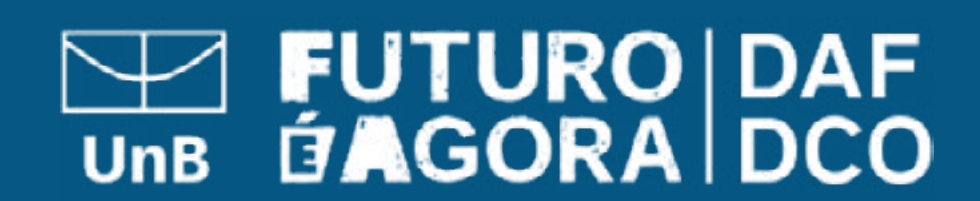

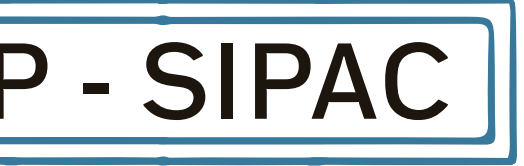

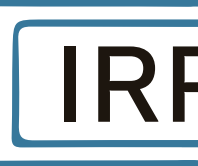

### O QUE É?

Esse procedimento destina-se ao cadastramento de uma requisição em uma Intenção de Registro de Preço - IRP.

A IRP do SIPAC é o levantamento da demanda interna da Universidade, onde as áreas se manifestam quanto ao interesse na aquisição de determinado material via sistema.

## COMO REALIZÁ-LO?

Para realizar esta operação, acesse o: SIPAC → Módulos → Portal Administrativo → Requisições → Material/Serviço → Solicitar em uma Intenção → Cadastrar Requisição.

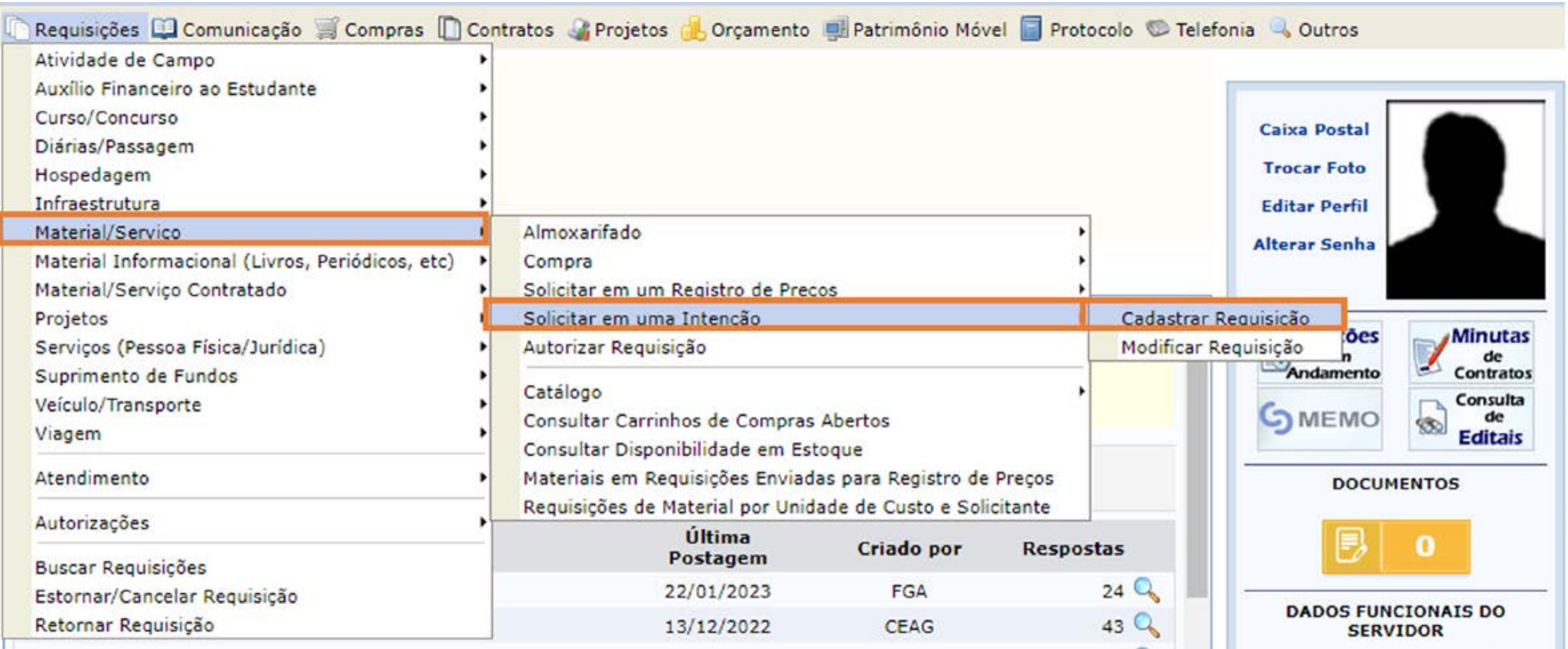

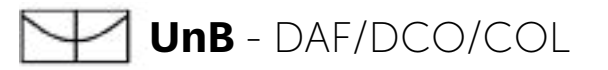

Informar o número da IRP, sempre disponibilizado na Circular de divulgação via Processo SEI.

### PORTAL ADMINISTRATIVO> SOLICITAR EM UMA INTENÇÃO

Esta funcionalidade permite que sejam solicitadas requisições de materias contendo itens de uma intenção de registro de preços. OPÇÕES DE BUSCA  $\boxed{2}$ Intenção:  $\star$  11 2023 Buscar Cancelar \* Campos de preenchimento obrigatório. Portal Administrativo

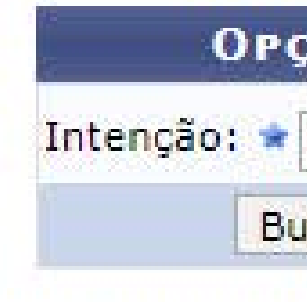

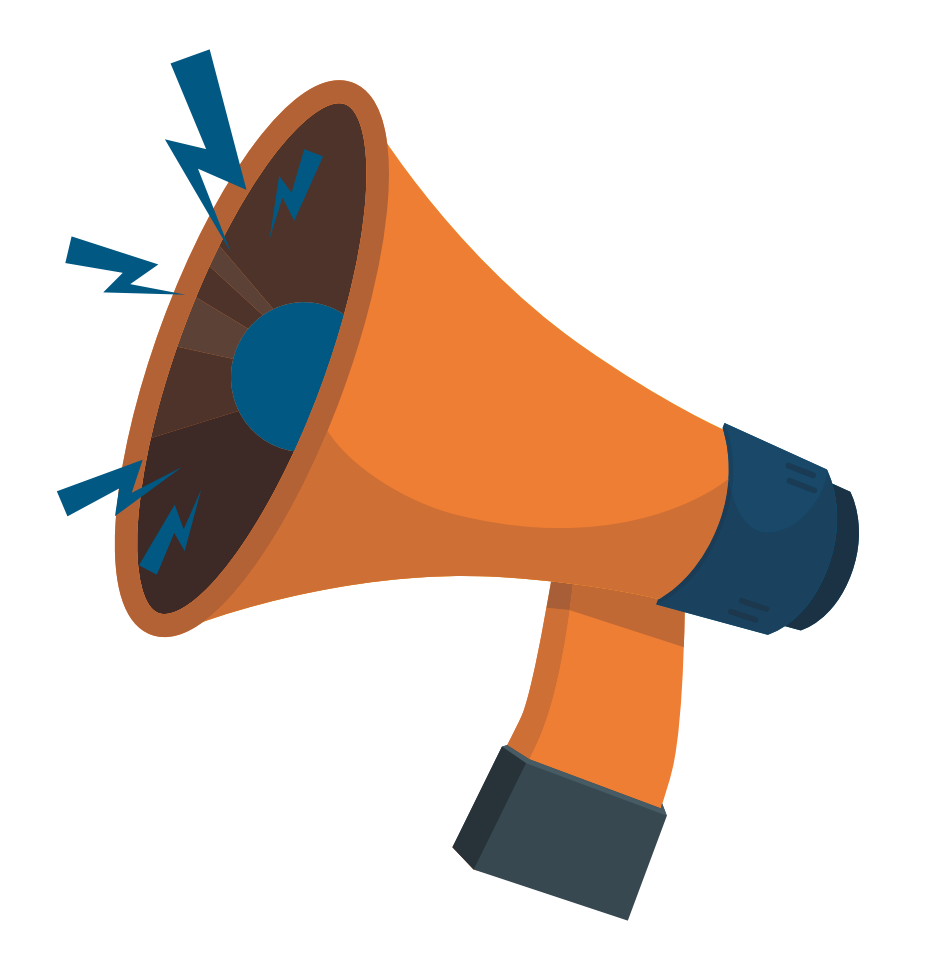

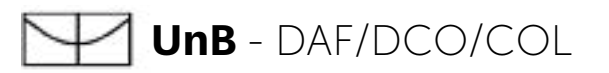

Para manifestar interesse na IRP basta inserir as quantidades pretendidas no campus Qtd. Req. Observação: a manifestação de interesse na IRP deve estar em consonância com o Plano de Contratações Anual!

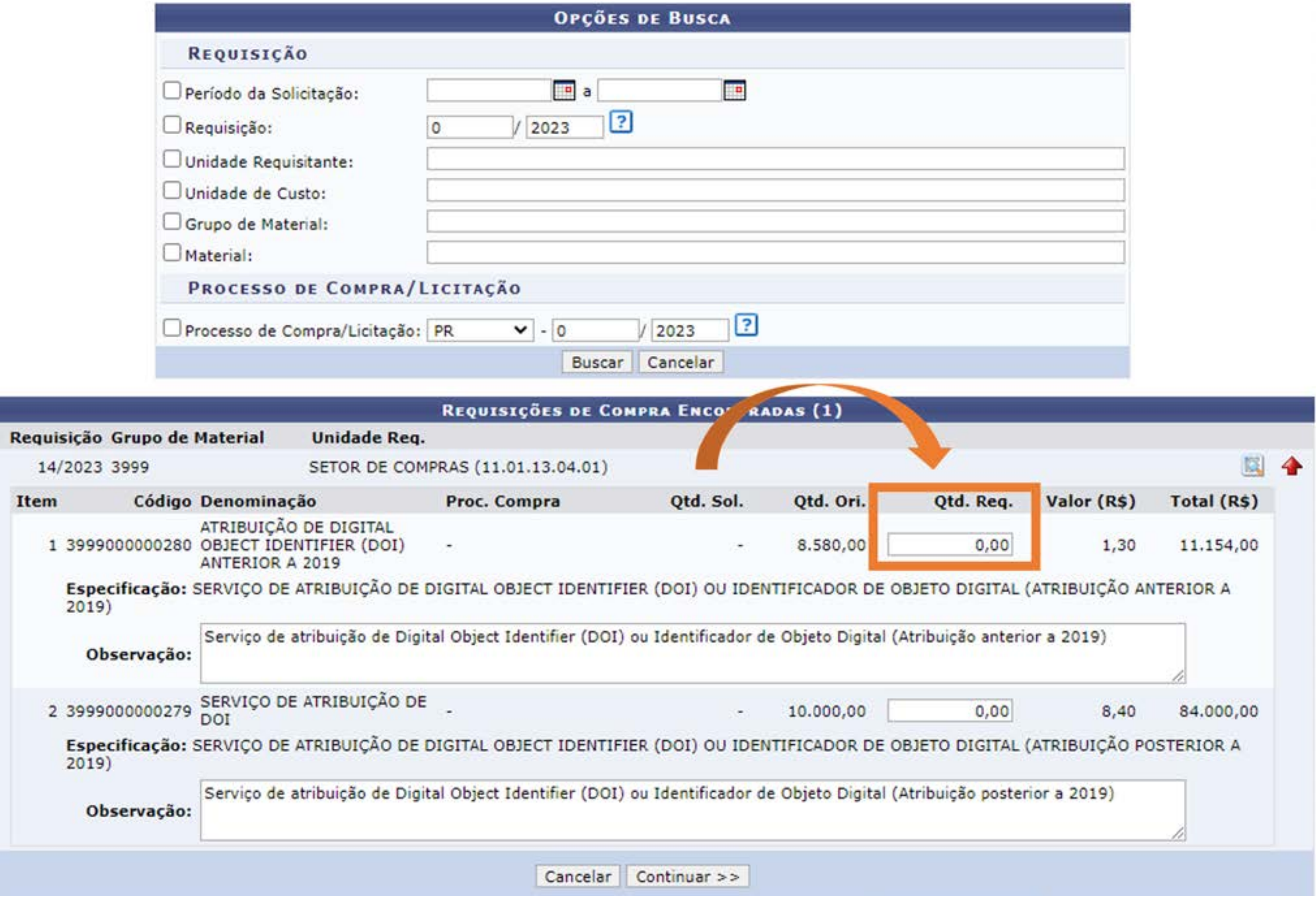

Após finalizar a manifestação nos itens, clicar em continuar.

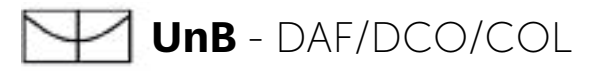

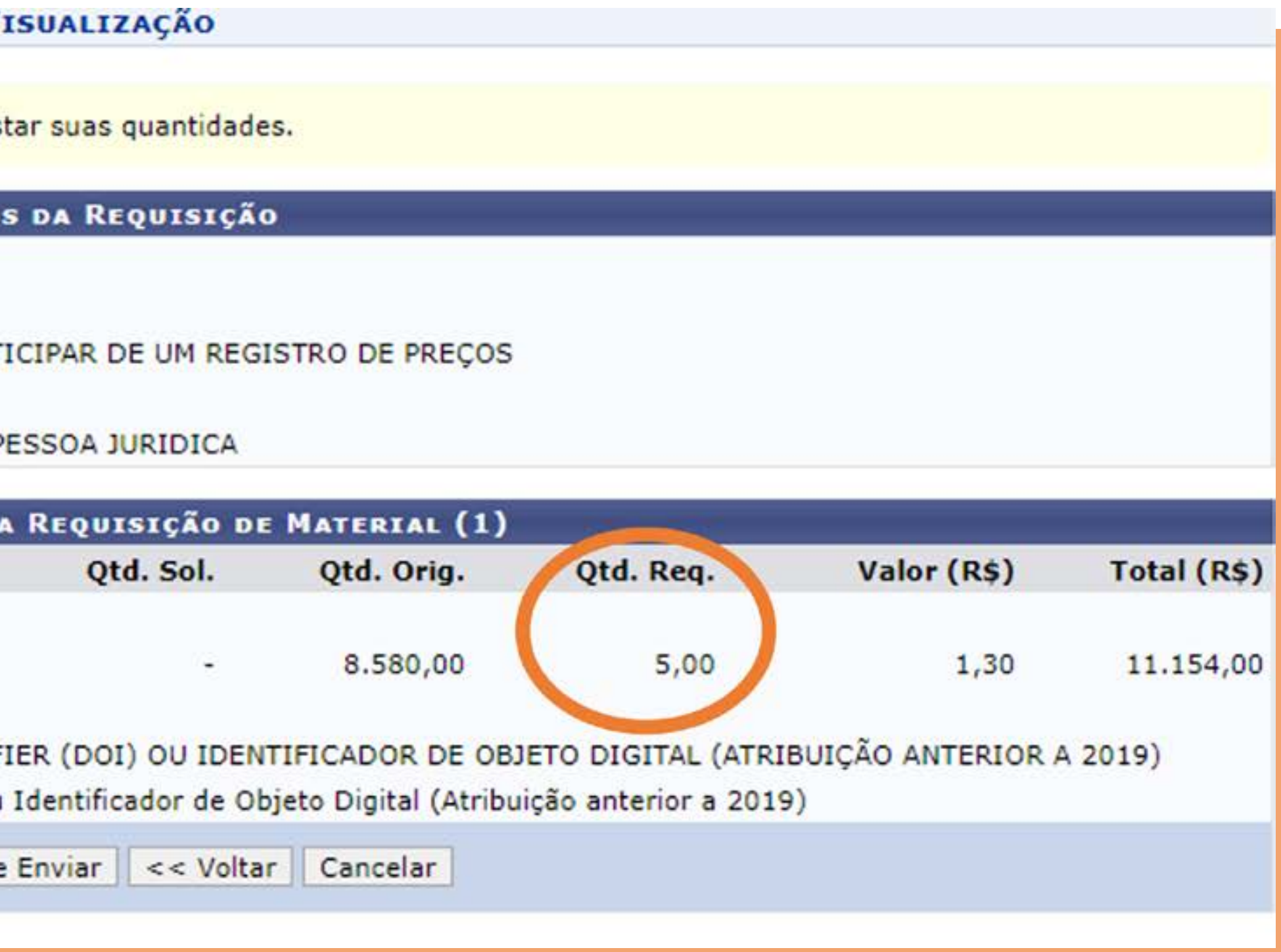

Revisar os itens e quantidade manifestados, e para finalizar, clique em Gravar e Enviar.

### PORTAL ADMINISTRATIVO> SOLICITAR EM UMA INTENÇÃO > VI

Esta funcionalidade permite visualizar os itens inseridos na requisição e ajust

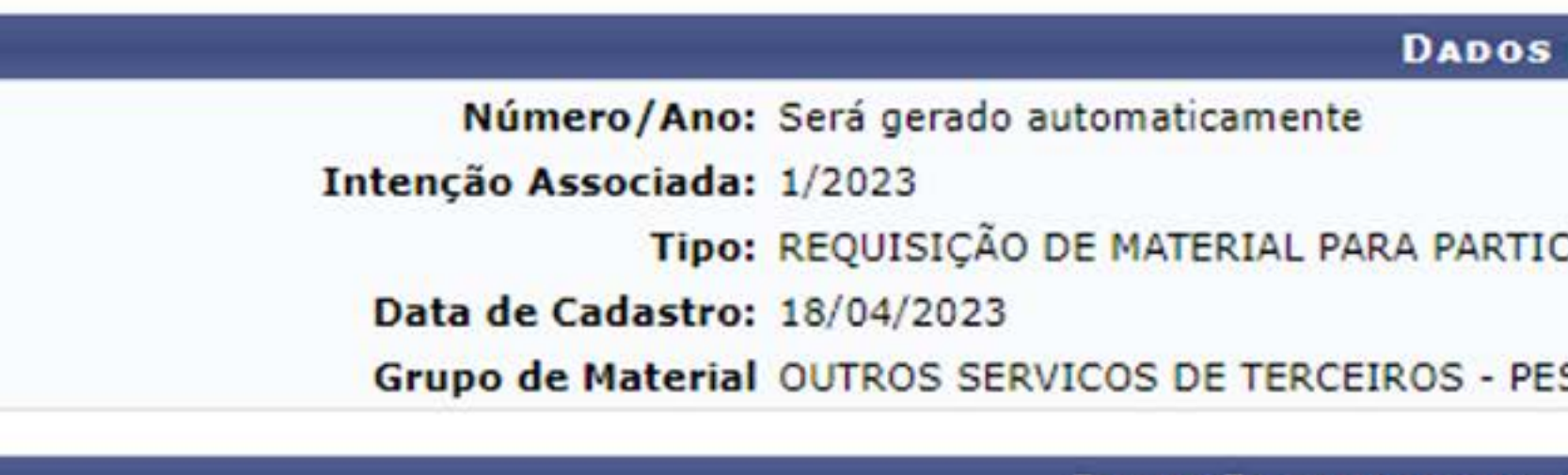

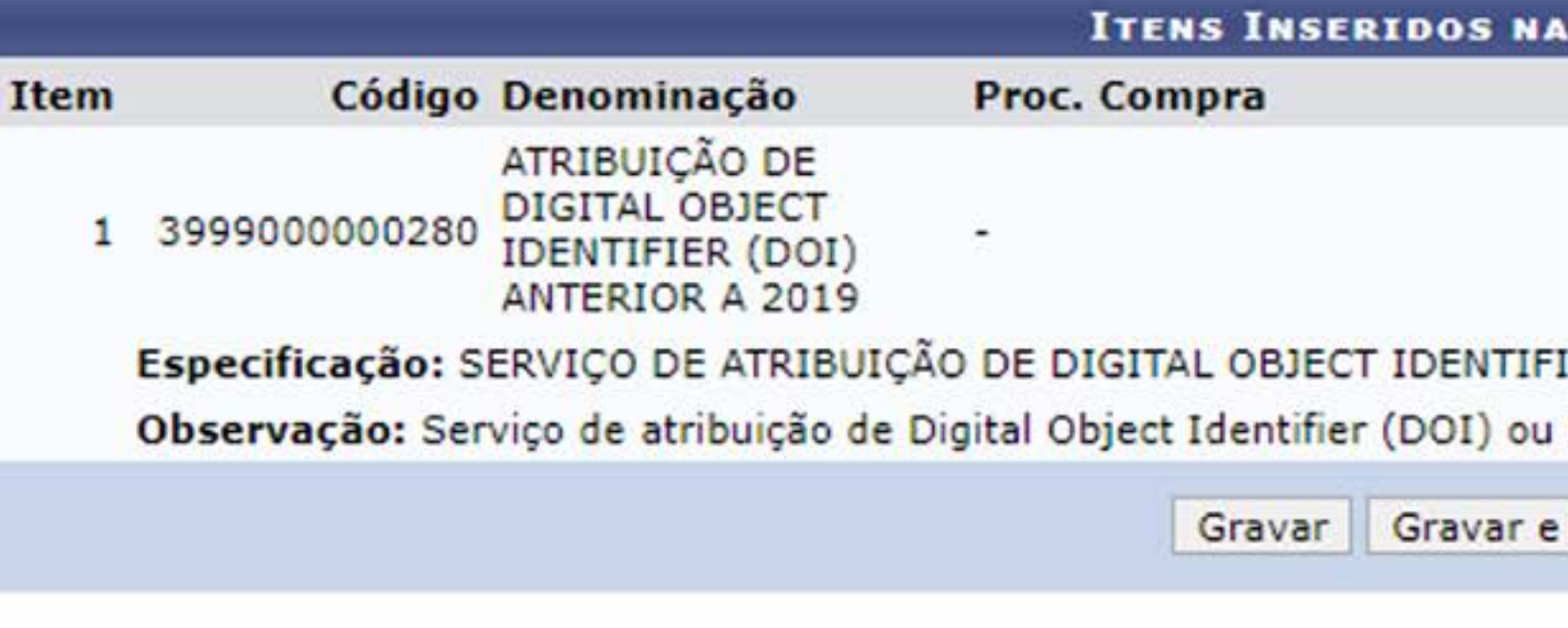

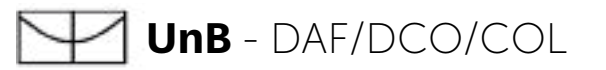

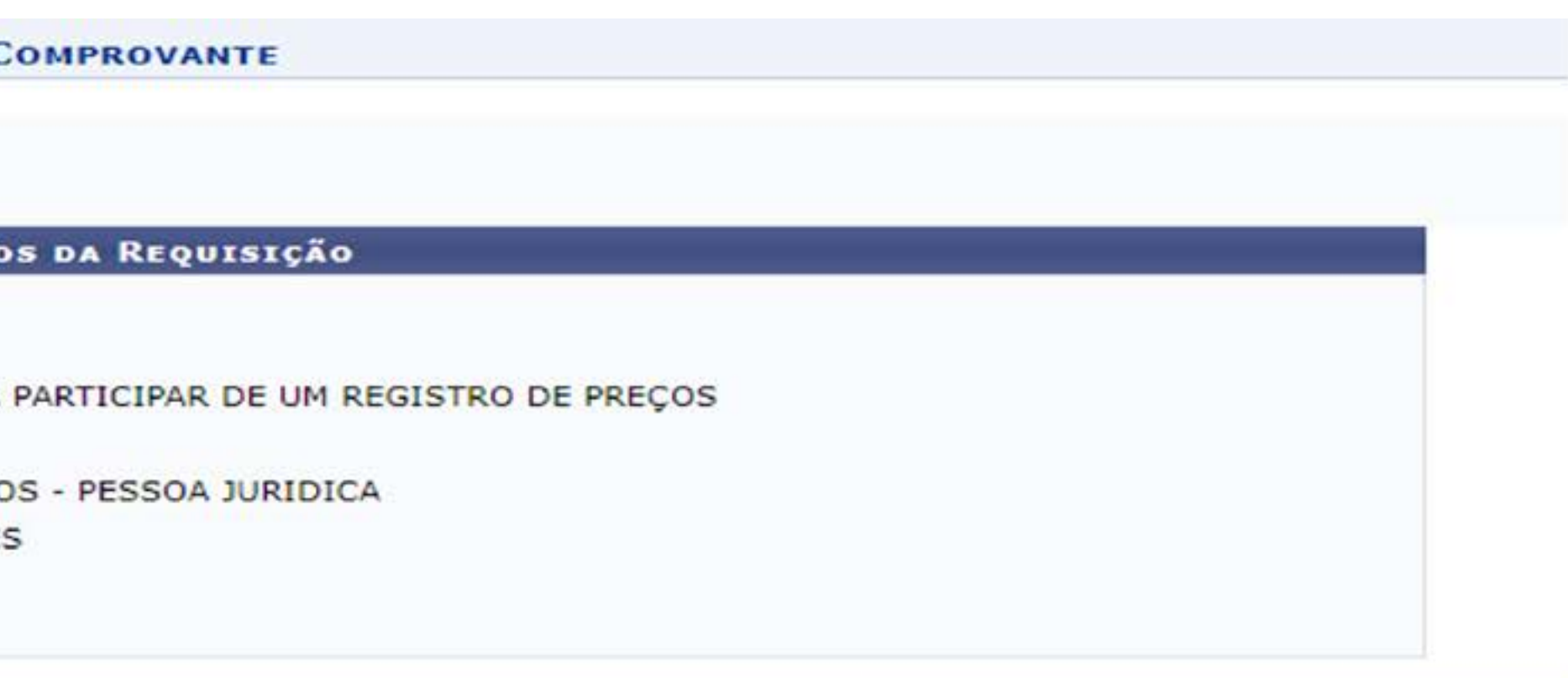

### A(O) UnB é uma instituição com um alto grau de informatização e opta pela redução de papel em alguns dos seus procedimentos administrativos, que já são totalmente informatizados. Faça sua parte, NÃO IMPRIMA este comprovante. Não há necessidade.

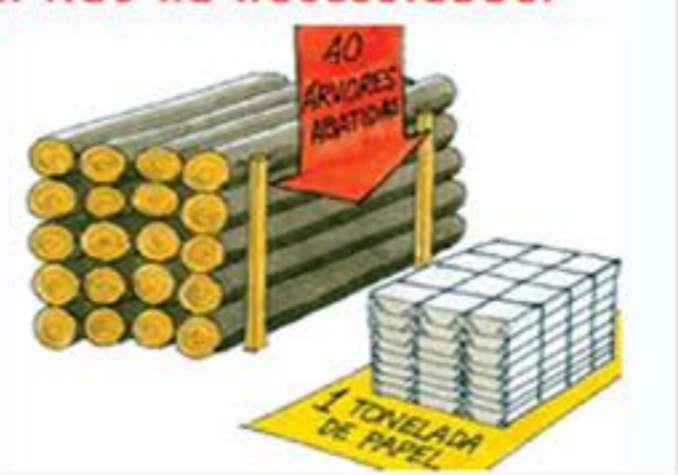

Finalizada a Manifestação, aparecerá a mensagem de "operação realizada com sucesso!".

### PORTAL ADMINISTRATIVO> SOLICITAR EM UMA INTENÇÃO > C · Operação realizada com sucesso! **DAD** Número/Ano: 1045/2023 Intenção Associada: 1/2023 Tipo: REQUISIÇÃO DE MATERIAL PARA Data de Cadastro: 18/04/2023 Grupo de Material OUTROS SERVICOS DE TERCEIRO Unidade Req.: COORDENADORIA DE LICITAÇÕES Valor da Req.: 6,50 **Status: ENVIADA**

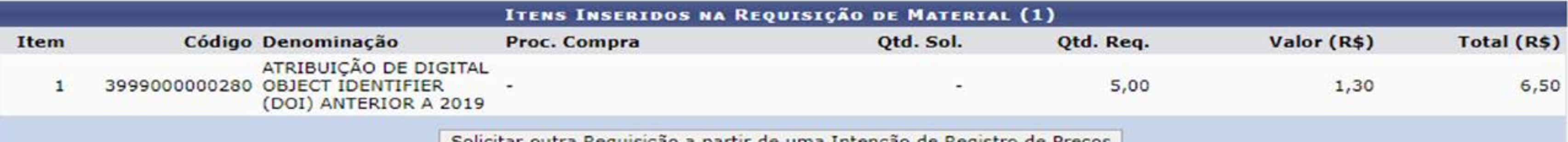

| Solicitar outra Requisição a partir de uma Intenção de Registro de Preços |

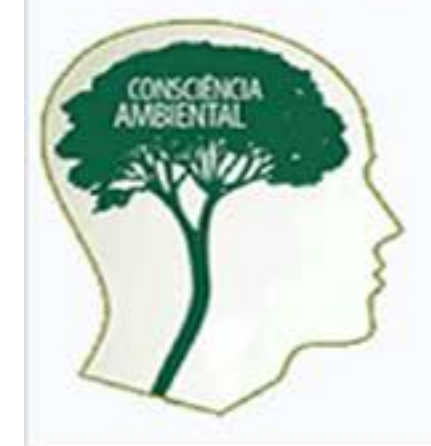

É necessário que nos conscientizemos de que evitar mal tratar o nosso meio ambiente significa preservar o nosso futuro. É nosso dever realizar nossa parte poupando o meio ambiente e conscientizando quem está à nossa volta.

Mesmo com a expansão da informatização no serviço público nos últimos dez anos, o consumo de papel tem aumentado, tornando vitais a economia, o reflorestamento e a reciclagem.